$\ddot{\phantom{a}}$ 

# **E7 Midterm Examination 1**

*September 28, 2018* 

 $NAME:$ 

 $SID:$ 

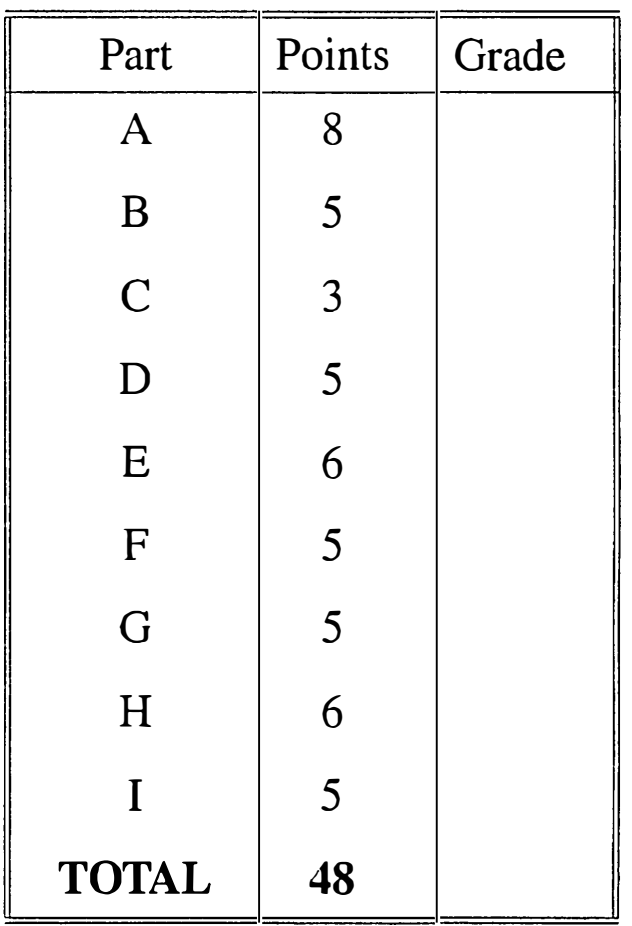

Notes: 1. Write your full name and SID in the spaces provided above.

2. Write your name on the top right comer of each page.

3. Record your answers *only in the spaces provided.*

4. This is a closed-book exam.

4. You may *not* ask questions during the exam.

5. You may *not* leave the exam room before the exam ends.

6. You may *not* use any electronic devices (cell phones, computers) during the exam.

Page 2 Name: \_\_\_\_\_\_\_\_\_\_\_\_\_\_\_\_\_

Part A (8 points)

Let the MATLAB arrays A, B, and C be defined as

>> A = [1 2 3 4; 5 6 7 8; 9 10 11 12]; >> B = 10: -1: 1; >> C = [ 1 1; 2 2];

Record the output of the following MATLAB commands:

A. $\mathbf{l}$  ( $\mathbf{l}$  point) >> A(2:4) the contract of the contract of the contract of the contract of the contract of ans <sup>=</sup>  $\overline{\phantom{0}}$ A.2  $(1 point)$  $> A(A(1,2),A(1,3))$ <u> 1989 - Johann Stoff, Amerikaansk politiker (</u> ans =  $B.3$  (1 point)  $> A([2, 3], [2, 4])'$ ans = A.4 (1 point)  $> A(:,2)$ ans = \_ \_\_\_\_\_\_\_\_\_\_\_ \_  $A.$ <sup>5</sup> (1 point) >> A(B(l:2),B(l:2)) ans = *\_\_\_\_\_\_\_\_\_\_\_\_ \_\_\_\_\_\_*  A.6 (1 point)  $> A(1:4) . ^c(1:4)$  $ans =$ 

Page 3 Name: \_\_\_\_\_\_\_\_\_\_\_\_\_\_\_\_\_ \_ A.7 (1 point) >>  $eye(2,2)$ .\*C ans <sup>=</sup> \_\_ A.8  $(1 point)$  $>> [A(:,1); 1]'$ ans =  $\frac{1}{2}$ 

Part **B** (5 points)

Answer the following questions about polynomials and their representation in MAT-LAB.

B.1 (1 point) How do you represent  $p_1(x) = x^3 + 2x - 3$  in MATLAB?

>> pl <sup>=</sup> *\_*

B.2 (1 point) What should polyval (p1, 1) evaluate to?

 $ans =$ 

B.3 (2 points) Write the command that would add  $p2 = [5, 0, 0, 1, 2]$  to p 1 and record the answer.

>>

 $ans = \_ \_ \_ \_ \_ \_ \_ \_ \_ \_ \_ \_ \_ \_ \_$ 

B.4 (1 point) Write a one line statement that evaluates to true if a polynomial p has only even components.

<sup>&</sup>gt; \_\_

/

Page 4 **Name:** *\_\_\_\_\_\_\_\_\_\_\_\_* 

Part C (3 points)

In the English language, there are a few simple sentences that contain all letters in the alphabet. For instance, consider the character string cypherl, defined in MATLAB as

>> cypherl = 'THE QUICK-FOX JUMPS OVER THE LAZY BROWN.DOG'

This allows us to pair up letters and numbers and write coded messages. Each letter in the cypher character string can be given a numerical value corresponding to its position in the sentence, that is, we assign the letter 'T' to 1, the letter 'H' to 2, and so on. In that context, answer the following questions:

- C.1 (1 point) Given a secret code code =  $[35, 3, 24, 9, 23, 30, 28,$ 33], how would you access the message from cypherl?
	-

C.2 (1 point) What does the message in part C.1 spell?

>> ans <sup>=</sup>\_\_\_\_\_\_\_\_\_\_

C.3 (1 point) What code would result in the message 'GO BEARS'

 $\gt$ 

## Part D (5 points)

Record the output of the following MATLAB commands by completing every blank output line.

D.1 (1 point)

 $\geq$  A = { [true, false], ones (2,2); 'EASY QUESTION', ... [2 *1;* 6 8; 10 12]};  $>>$  class(A(2,1))

```
ans = \frac{1}{\sqrt{1-\frac{1}{2}}\sqrt{1-\frac{1}{2}}\sqrt{1-\frac{1}{
```
D.2 (1 point)

```
>> class(A{1,1})
     ans = \frac{1}{\sqrt{1-\frac{1}{2}}}\left[\frac{1}{\sqrt{1-\frac{1}{2}}}\right]
```
D.3 (1 point)

 $>>$  size  $(A(1,2))$ 

ans =  $\frac{1}{\sqrt{1-\frac{1}{2}}}\left\{ \frac{1}{2} \right\}$ 

D.4 (1 point)

 $>>$  size(A{4})

ans <sup>=</sup> 

D.5 (1 point)

 $\Rightarrow$  A{2, 2} (1, 2) + A{1, 2} (2, 2)

ans =  $\sqrt{a}$ 

Page 5 Name: <u>Name: 2008 Name: 2008</u>

/

Name: \_\_\_\_\_\_\_\_\_\_\_\_\_\_\_

### Part E (6 points)

Let a structure array be defined as follows:

```
\Rightarrow s(1).subject = 'Math';
>> s(1) .grade = 84;>> s(2) .subject = 'Physics'; 
>> s(2) .grade = 90;>> s(3) .subject ='Chemistry'; 
>> s(3) .grade = 75;
```
Record the output of the following MATLAB commands.

 $E.1$  (1 point) >> class(s) ans =  $\frac{1}{2}$  ans =  $\frac{1}{2}$  ans =  $\frac{1}{2}$  and  $\frac{1}{2}$  and  $\frac{1}{2}$  and  $\frac{1}{2}$  and  $\frac{1}{2}$  and  $\frac{1}{2}$  and  $\frac{1}{2}$  and  $\frac{1}{2}$  and  $\frac{1}{2}$  and  $\frac{1}{2}$  and  $\frac{1}{2}$  and  $\frac{1}{2}$  and  $\frac{1}{2}$  and

E.2 (1 point)

>> size(s) ans =  $\frac{1}{2}$ 

E.3 (1 point)

>> class(s(2) .subject)

ans =  $\frac{1}{2}$  ans =  $\frac{1}{2}$  ans =  $\frac{1}{2}$  and  $\frac{1}{2}$  and  $\frac{1}{2}$  and  $\frac{1}{2}$  and  $\frac{1}{2}$  and  $\frac{1}{2}$  and  $\frac{1}{2}$  and  $\frac{1}{2}$  and  $\frac{1}{2}$  and  $\frac{1}{2}$  and  $\frac{1}{2}$  and  $\frac{1}{2}$  and  $\frac{1}{2}$  and

E.4 (1 point)

```
>> length(s(2) .subject)
 ans = \frac{1}{\sqrt{1-\frac{1}{2}}}\left\{1-\frac{1}{2}\right\}
```
Page 6

/

```
Page? Name: ________________ _ 
   E.5 (1 point)
                \ddot{\phantom{a}}> g = [s(1).grade s(2).grade s(3).grade];
     >> mean (g)
            ans =
```
 $\sqrt{\frac{1}{2}}$ 

 $\pmb{\mathcal{Y}}$ 

E.6 (1 point) Write a MATLAB command to change the 'Chemistry' score to 78.

 $\overline{a}$ 

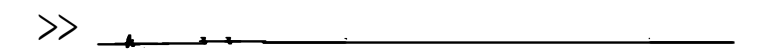

 $\mathcal{L}$ 

Page 8 Name: <u>\_\_\_\_\_\_\_\_\_\_\_\_\_\_\_\_\_\_\_\_\_\_\_\_\_</u>

# Part **F** (5 points)

Consider the following MATLAB code segment:

 $>> x = 1.234;$ >>  $y = 2.345;$ >>  $a = 0:4;$  $> b = a.^2;$ 

Record the output of the following MATLAB commands.

 $F.1$  (1 point)  $>> x>=y$ ans =  $\frac{1}{2}$  ans =  $\frac{1}{2}$  ans =  $\frac{1}{2}$  ans =  $\frac{1}{2}$  ans =  $\frac{1}{2}$  ans =  $\frac{1}{2}$  ans =  $\frac{1}{2}$  ans =  $\frac{1}{2}$  ans =  $\frac{1}{2}$  ans =  $\frac{1}{2}$  ans =  $\frac{1}{2}$  ans =  $\frac{1}{2}$  ans =  $\frac{1}{2}$  ans =  $\frac{1}{2$ F.2 (1 point) >> a==2 ans =  $\frac{1}{\sqrt{1-\frac{1}{2}}}\left\{1-\frac{1}{2}\right\}$  $F.3$  (1 point)  $\gg$  find(a==2) ans =  $\sqrt{a}$ F.4 (1 point)  $>> x^{\sim} = x$ ans <sup>=</sup>  $F.5$  (1 point) >>  $sum(a == b | a > 3)$  $ans = \_$ 

/

/

Page 9 Name: 2012 12:20 Name: 2012 12:20 12:20 Name: 2012 12:20 12:20 12:20 12:20 12:20 12:20 12:20 12:20 12:20

## Part G (5 points)

Consider the following function, called openinghours, which, for a given day of the week and time, returns true if a store is open or false if it is closed.

```
function isopen = openinghours( weekday, time) 
end 
    if weekday == 'Mon' | weekday == 'Wed' | weekday == 'Fri'
         if time < 8 || 12 < time
             isopen = false;
        else 
             isopen = true;
        end 
    elseif weekday=='Tue' I weekday=='Thu' 
        if time < 10 || 12 < time
    else 
             isopen = false; 
        else 
             isopen = true; 
        end 
        isopen = false; 
    end
```
**Record the output** of **the following MATLAB calls to the function.** 

G.1 (1 point) **>>** openinghours('Mon' ,9) ans  $=$ 

G.2 (1 point)

```
>> openinghours('mon' ,9)
```
ans =

G.3 (1 point)

**>>** openinghours('Tue' ,9)

ans <sup>=</sup>

Name: \_\_\_\_\_\_\_\_ \_\_\_\_\_

Page 10

/

G.4 (1 point) >> openinghours('Tue' ,11) ans <sup>=</sup> G.5 (1 point) >> openinghours('Sat' ,11) ans  $=$ 

Part H (6 points)

A MATLAB m-file contains the following code:

```
function y = func1(x)% A composite function 
  y = func2 + func4 + func5(2, x)function y = func2func3; 
    y = X*Xi
    function func3 
      x = x+1;end 
  end 
  function w = func4w = 3*x;end 
end 
function z = \text{func5}(x, y)z = x * (y-1);
end
```
H.1 (1 point) What is the name of the main function in this code?

Answer: \_\_ **\_\_ \_\_\_\_\_\_\_\_\_\_\_\_\_\_\_** 

H.2 (1 point) Which functions in this code are nested? **1**

Answer: \_\_\_\_ \_\_\_**\_\_--=-------,\_\_ \_,** \_\_\_------.--\_\_\_\_\_\_

Page 11 Name: \_\_\_\_\_\_\_\_\_\_\_\_\_\_\_\_\_\_\_

H.3 (1 point) Which functions in this code are subfunctions?

Answer: \_\_ **-------------**

H.4 (2 points) What would be the output of the command

>> func1(3)

in the command window?

ans <sup>=</sup>

H.5 (1 point) What would be the output of the command

 $>>$  func5(1,2)

in the command window?

ans <sup>=</sup>

Page 12

 $\bigg\{$ 

#### Part I (5 points)

Write the output of the MATLAB commands below:

I.1 (1 point)  $\Rightarrow$  f1 =  $\theta(x,y)$   $x/y + y/x;$  $>> f1(1, 1)$ ans <sup>=</sup>

I.2  $(3 points)$ 

```
\Rightarrow a = 1; b = 2;
>> f2 = \theta(x) a*x + b;
>> f2(3)ans = \fbox{________}>> feval(f2, (1 2])
ans =
>> a = 5;>> f2(4)ans = \frac{1}{2}
```
I.3  $(1 point)$ 

 $\Rightarrow$  f3 =  $\theta(x)$  2<sup>-</sup>abs(x) + 1;  $\Rightarrow$  f3(f3(-1)) ans <sup>=</sup>